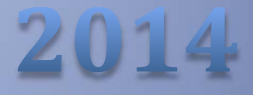

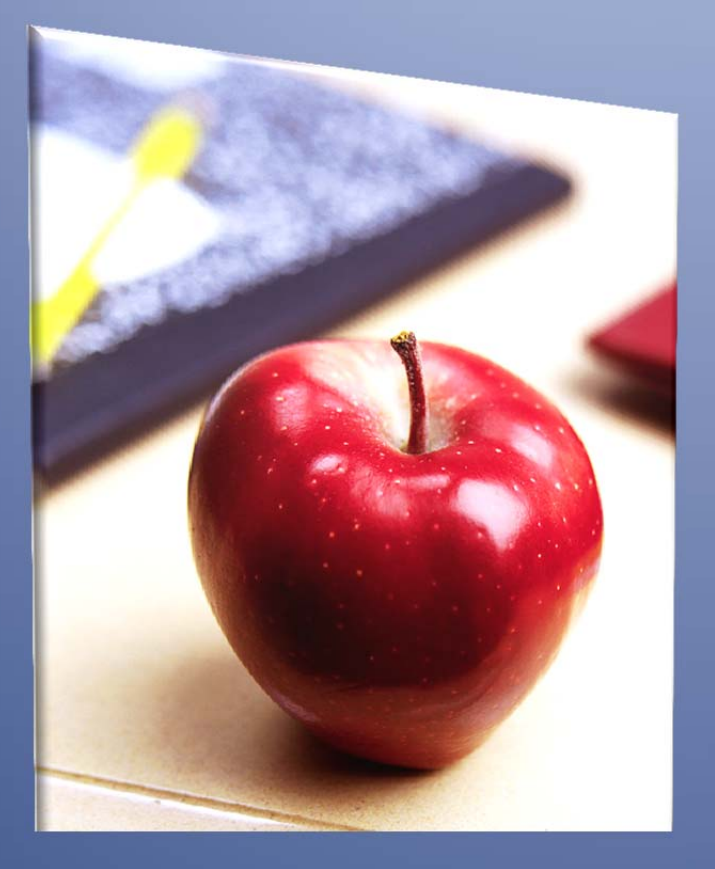

# Employers' Reference Manual - Chapter 17

*Public School Employees' Retirement System*

5 N. 5th Street Harrisburg PA 17101‐1905 Phone 1.866.353.1844 Fax 717.772.3860 Email ContactESC@state.pa.us *www.psers.state.pa.us*

## **TABLE OF CONTENTS**

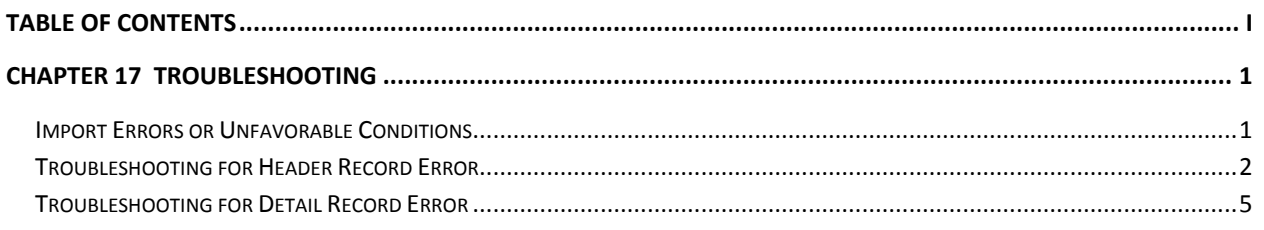

### **Chapter 17** Troubleshooting

This chapter was written to aid you when you are presented with unexpected results when filing your electronic records. The chapter gives suggestions to help correct import errors, warning messages (yellow/orange highlights), or fatal error messages (orange/red highlights).

The File Formats for all the Imports are available in Chapter 18*: File Formats*. Review Chapter 18 for the details needed to correct the placement of the characters.

In all situations where you cannot resolve the problem on your own, contact your ESC Representative for assistance. The contact information is documented in Chapter 19*: Contacting PSERS*.

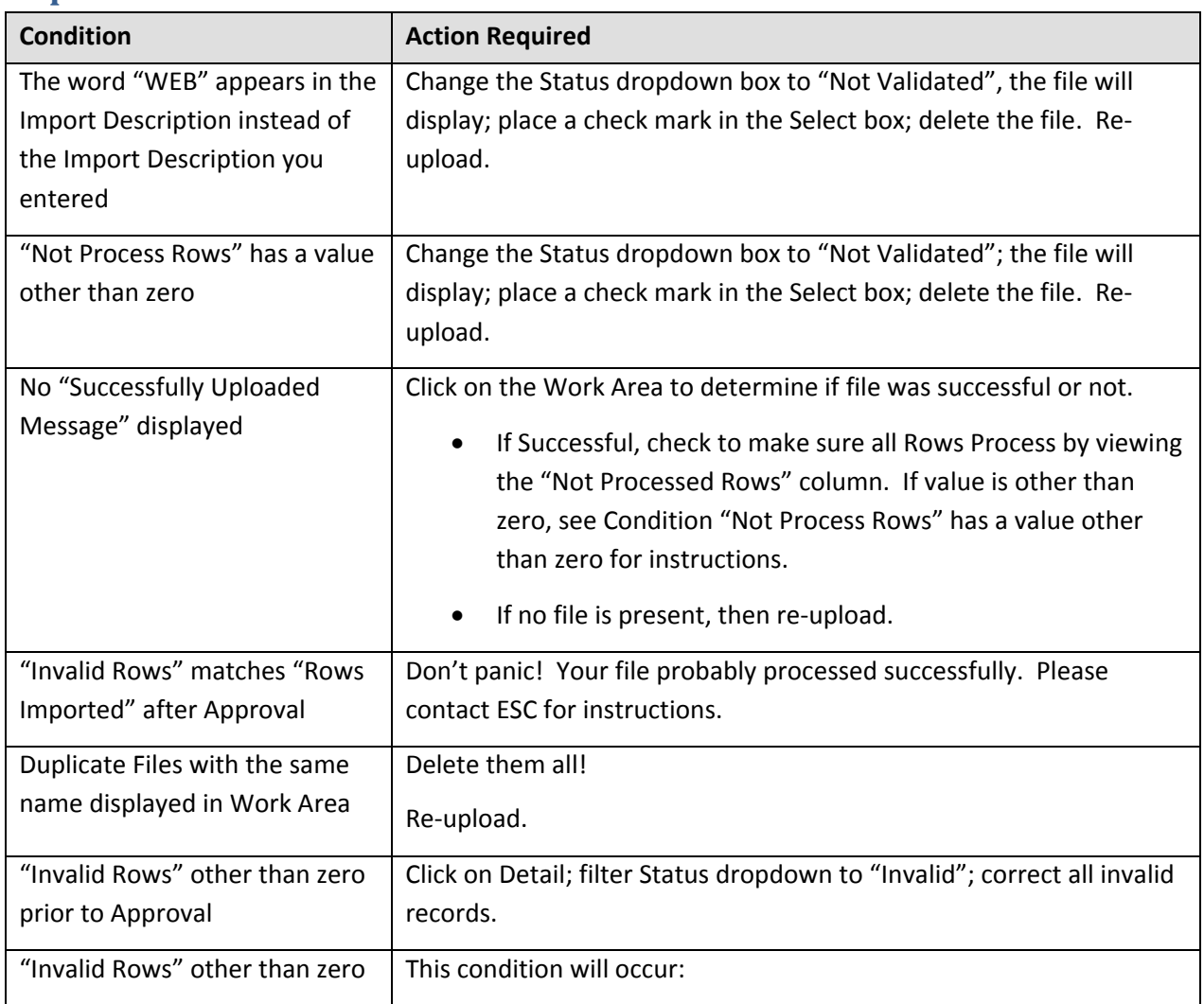

#### **Import Errors or Unfavorable Conditions**

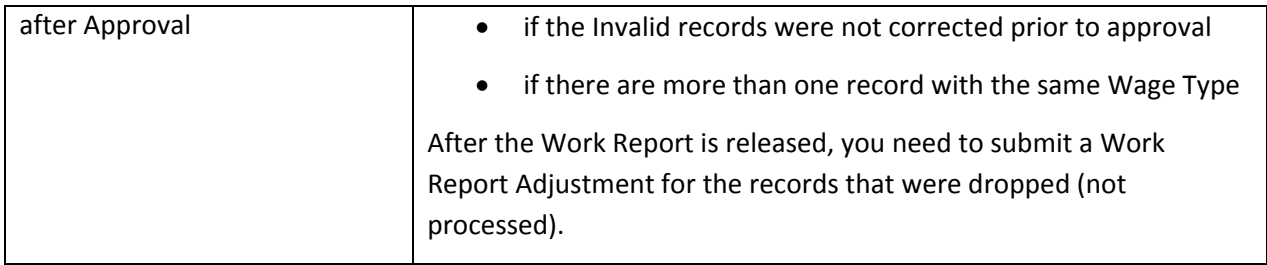

#### **Troubleshooting for Header Record Error**

Listed below are the validation messages that could be displayed when submitting a Member Demographic, Contract Record, Work Report, or Work Report Adjustment record.

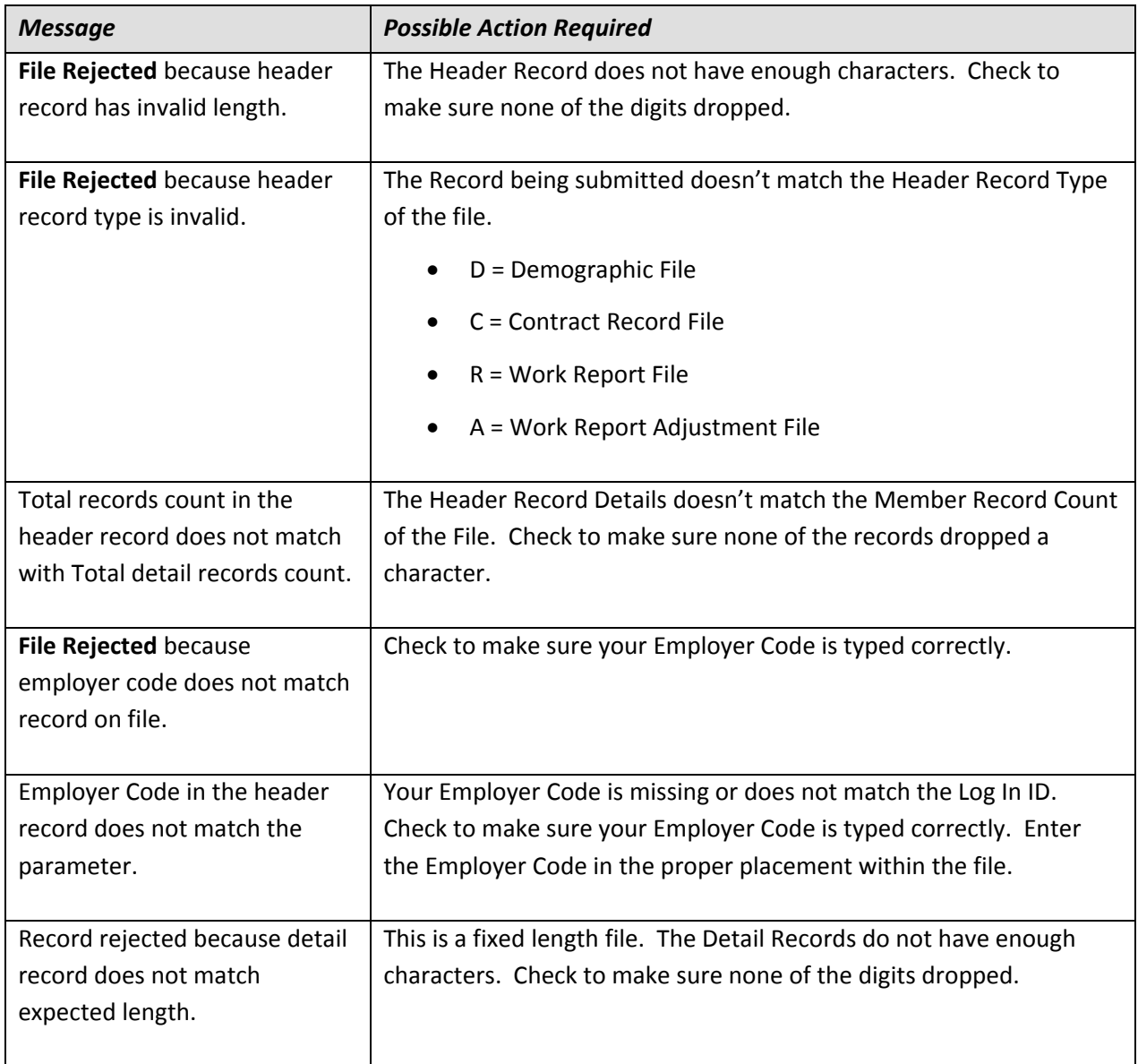

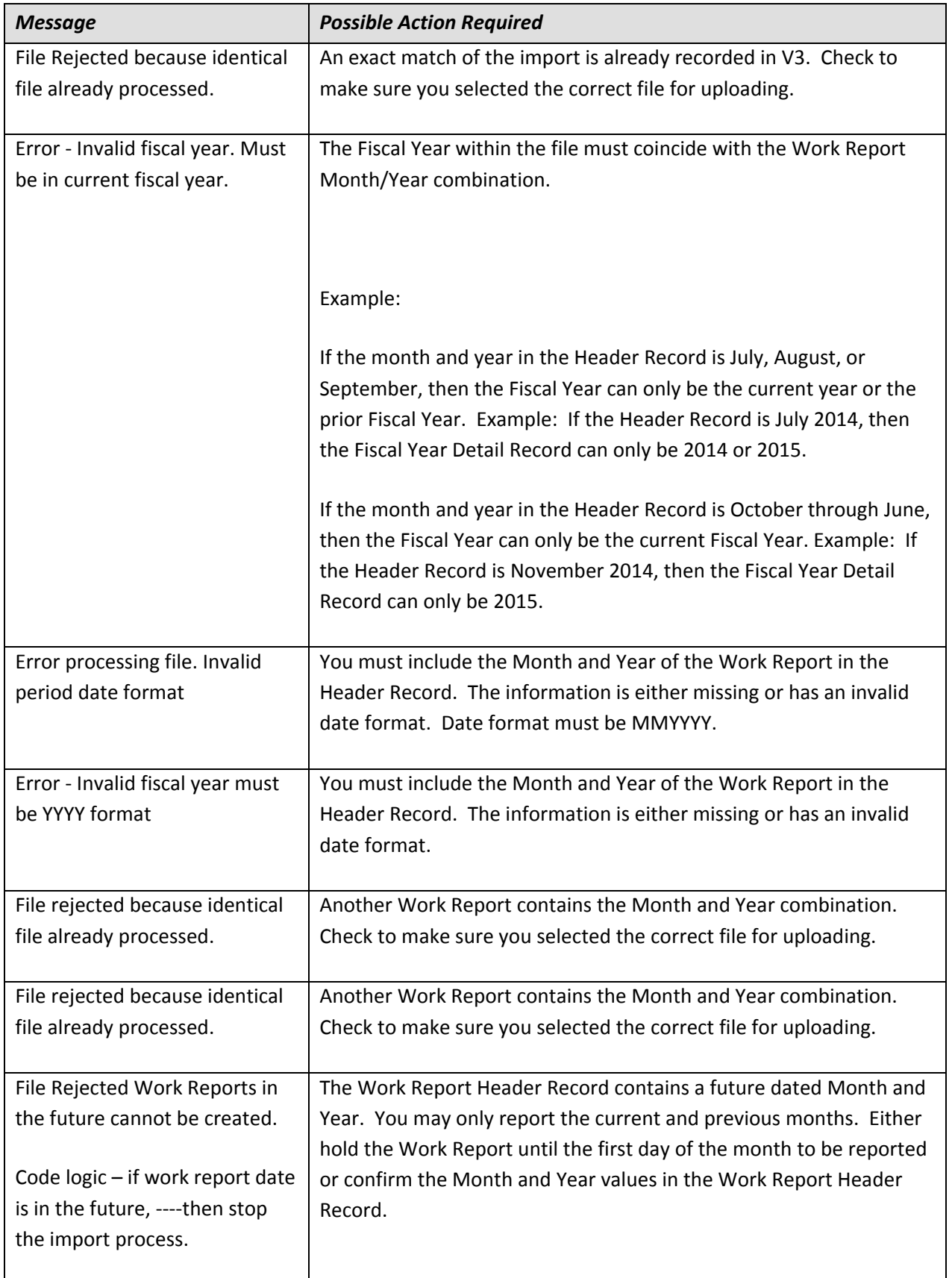

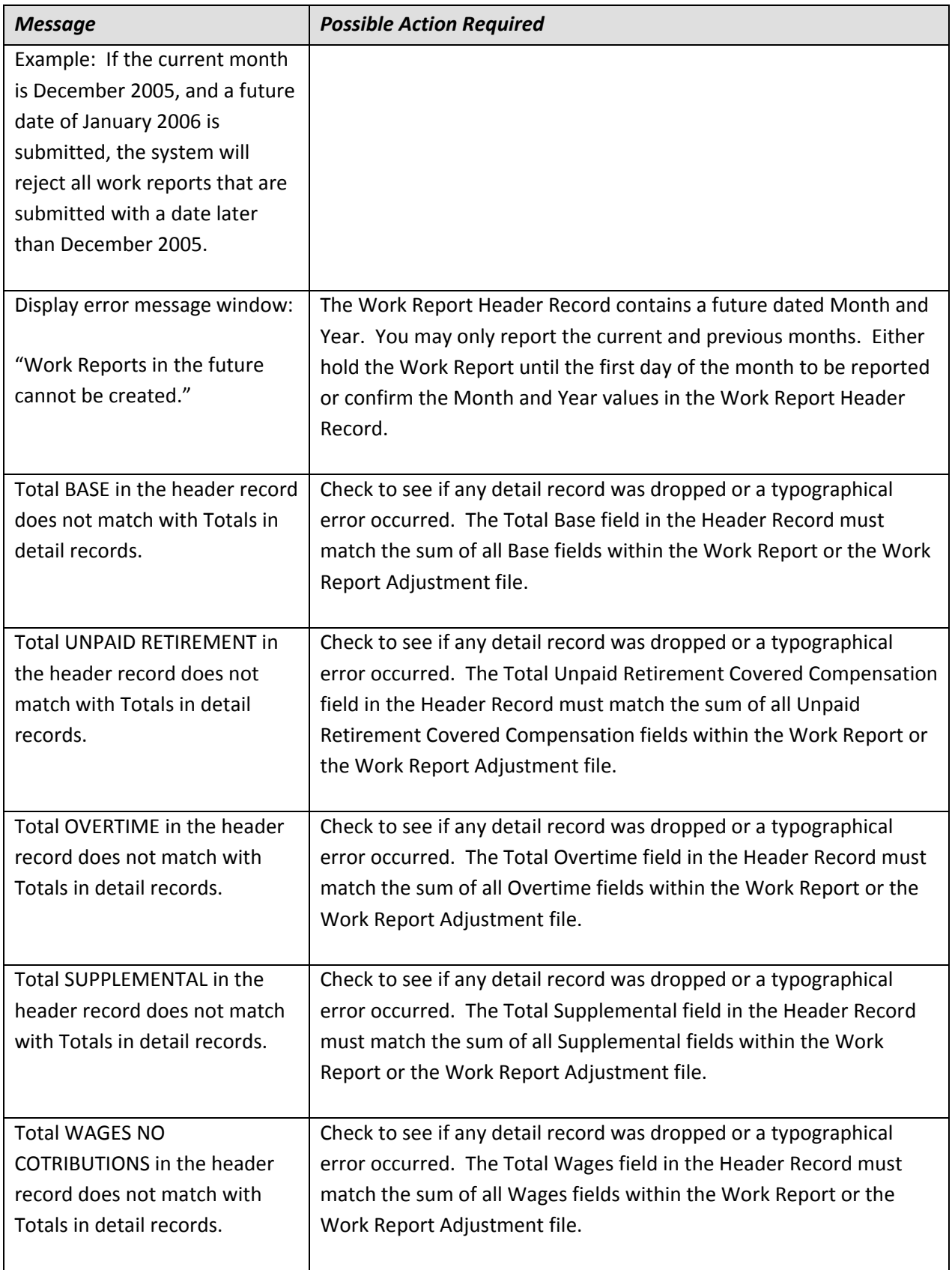

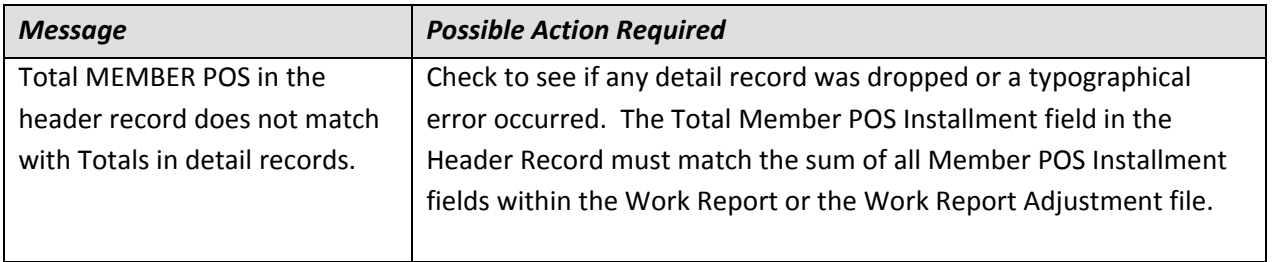

#### **Troubleshooting for Detail Record Error**

Listed below are the validation messages that could be displayed when submitting a Member Demographic, Contract Record, Work Report, or Work Report Adjustment record.

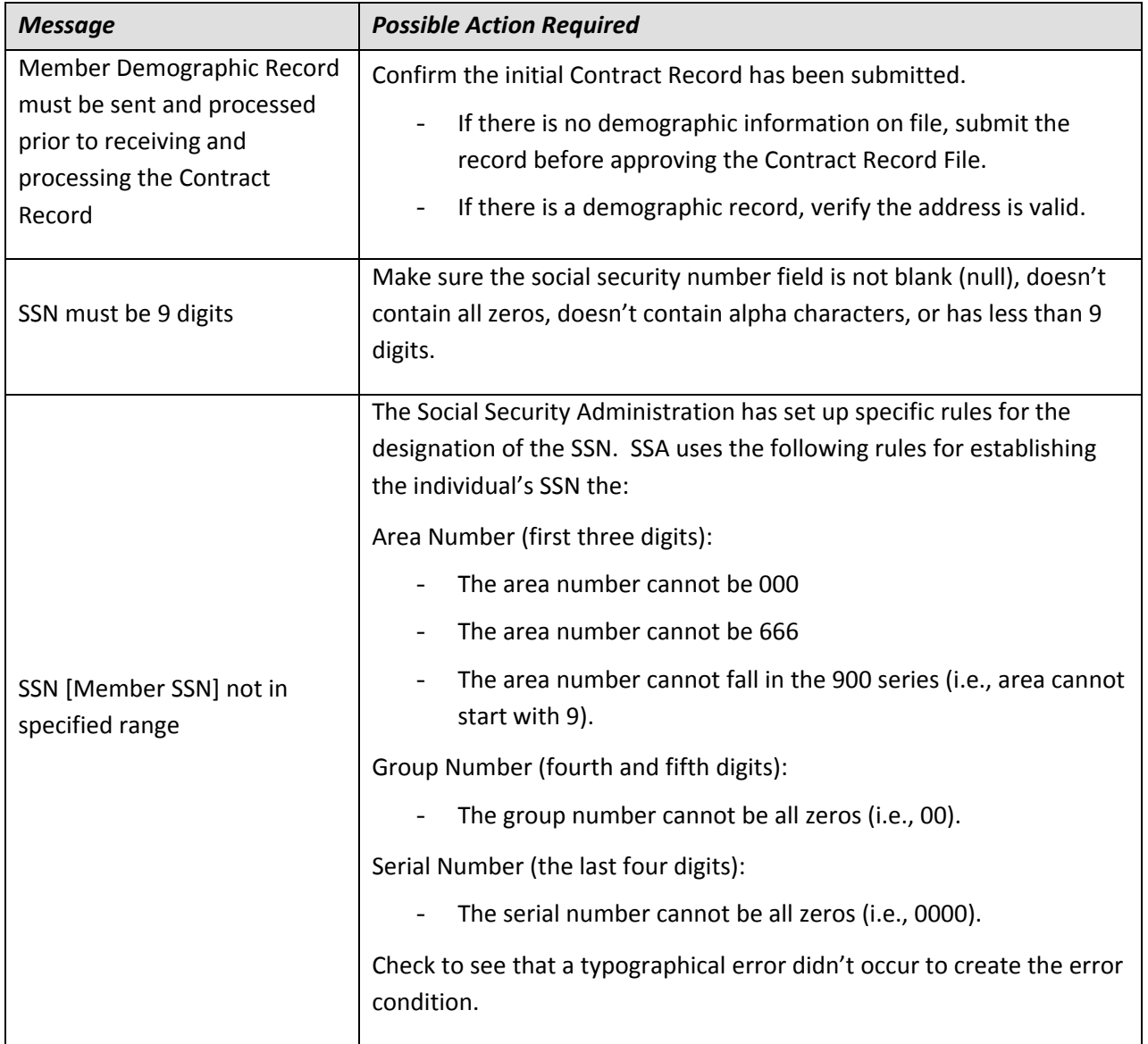

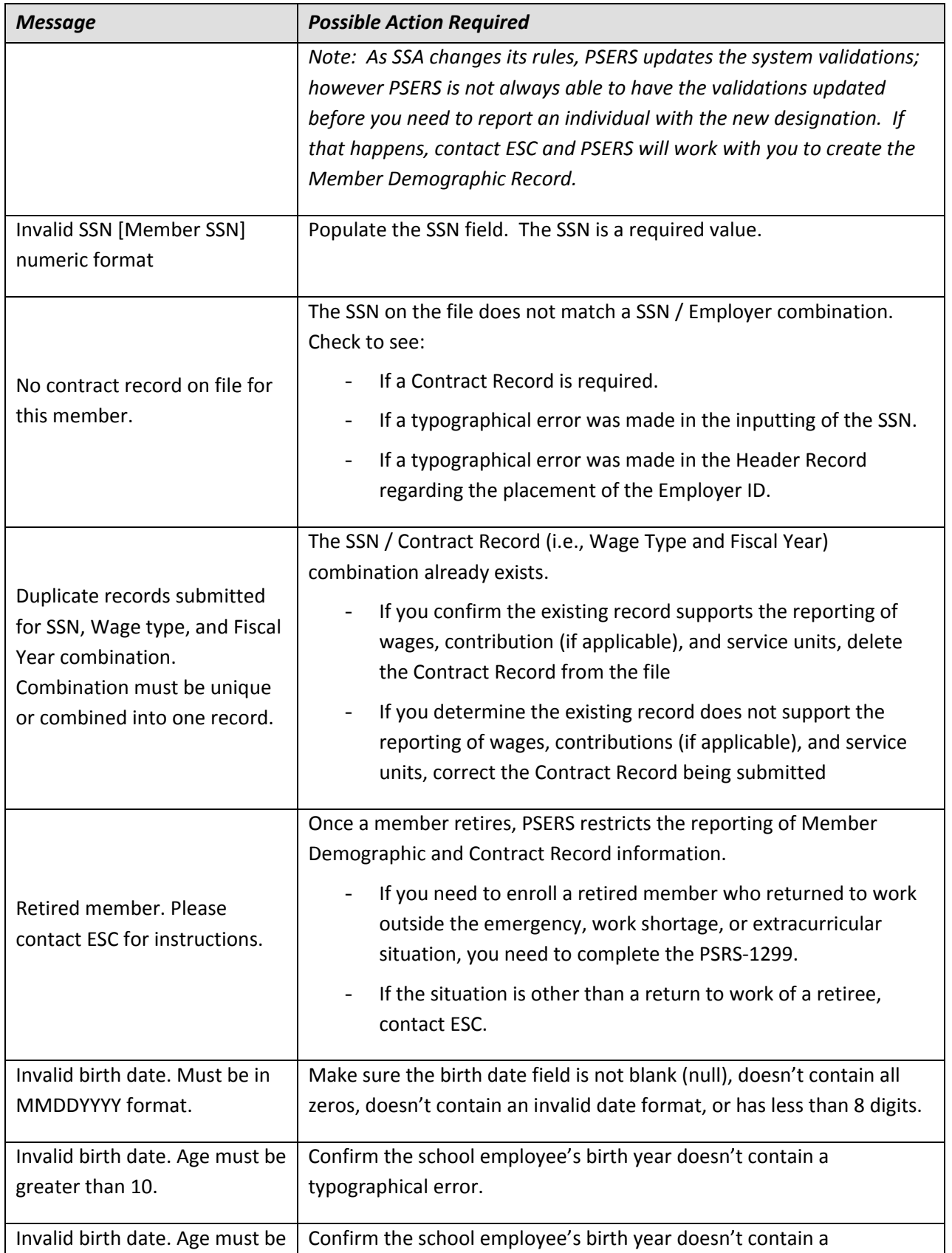

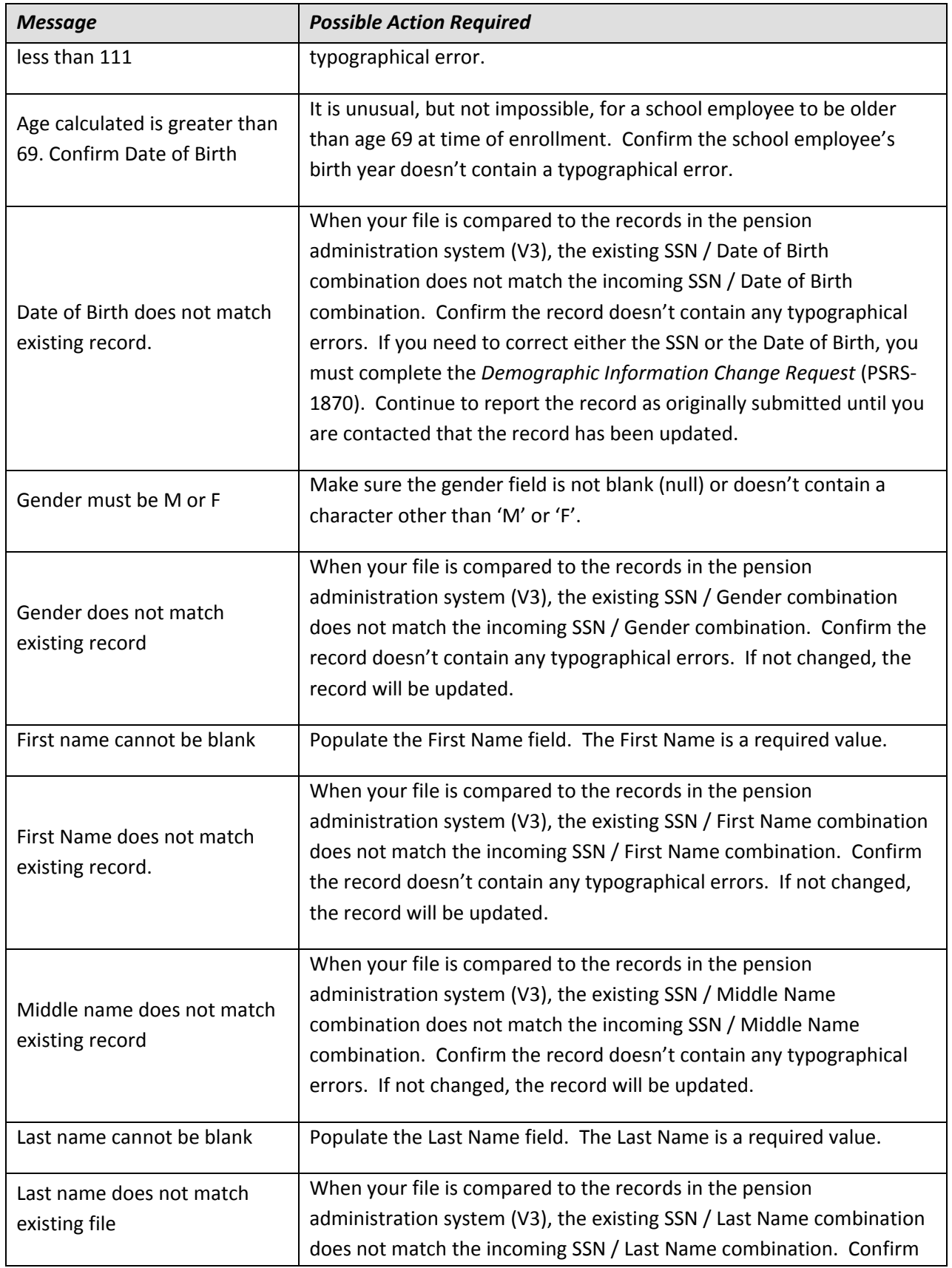

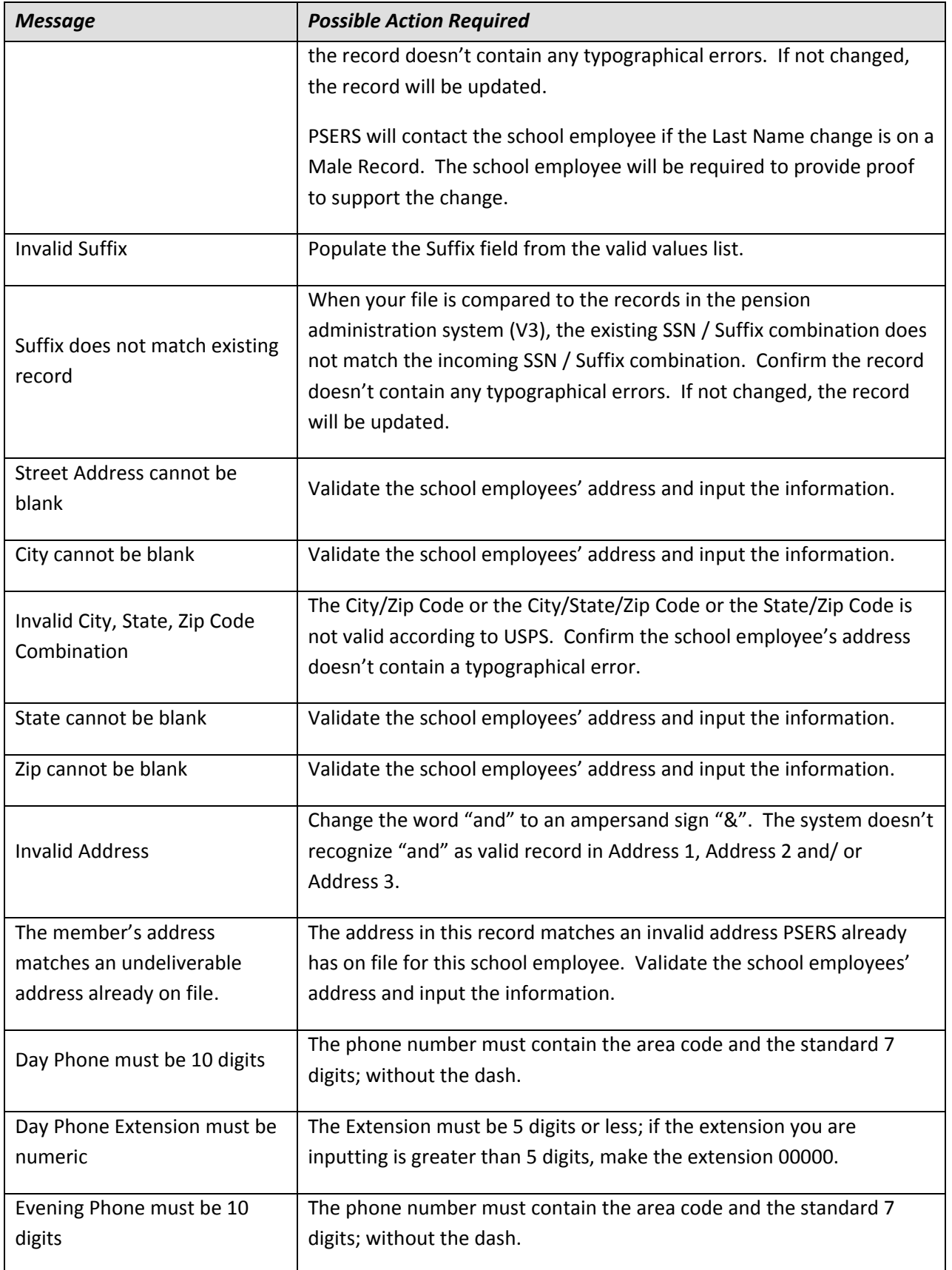

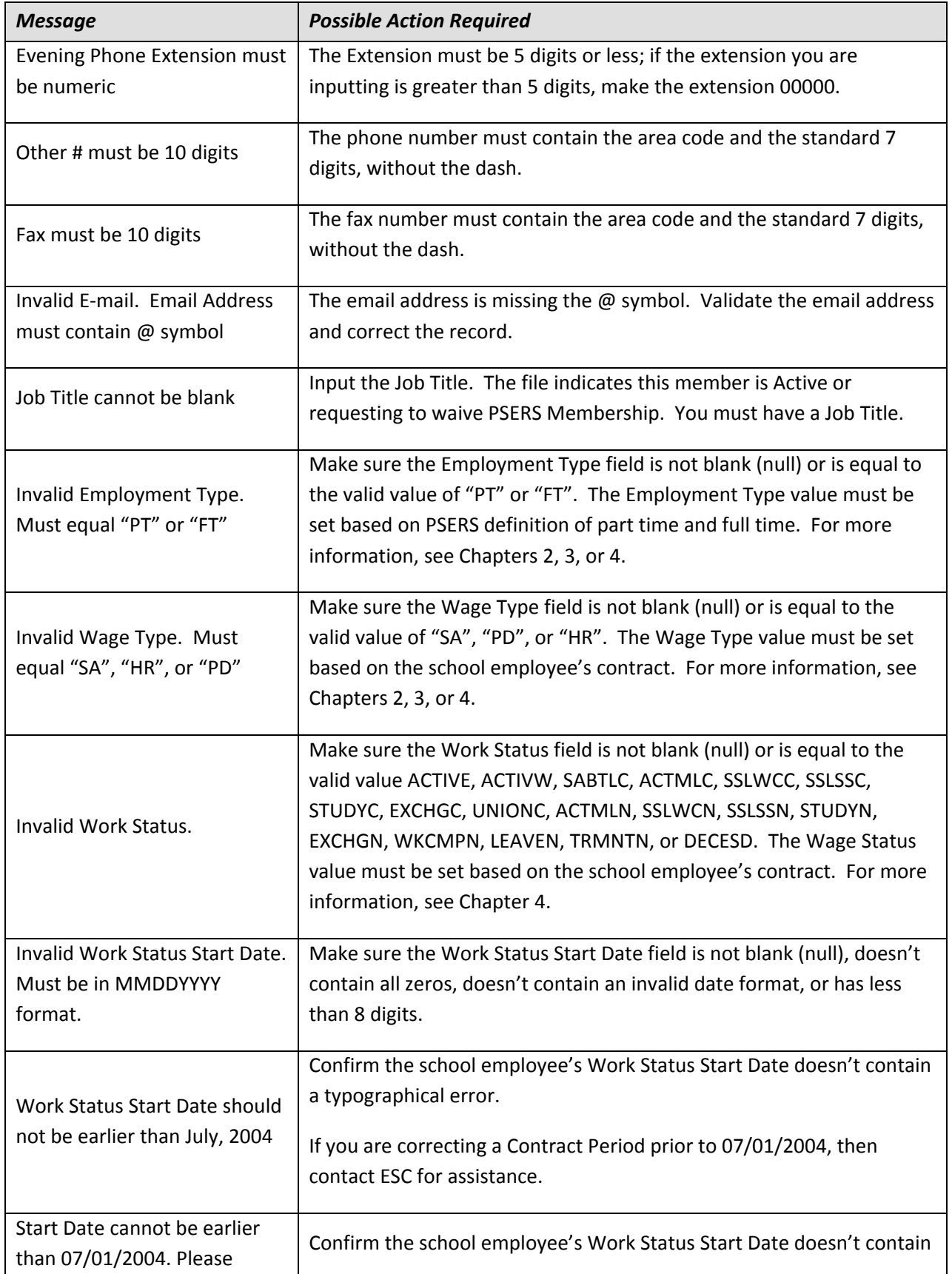

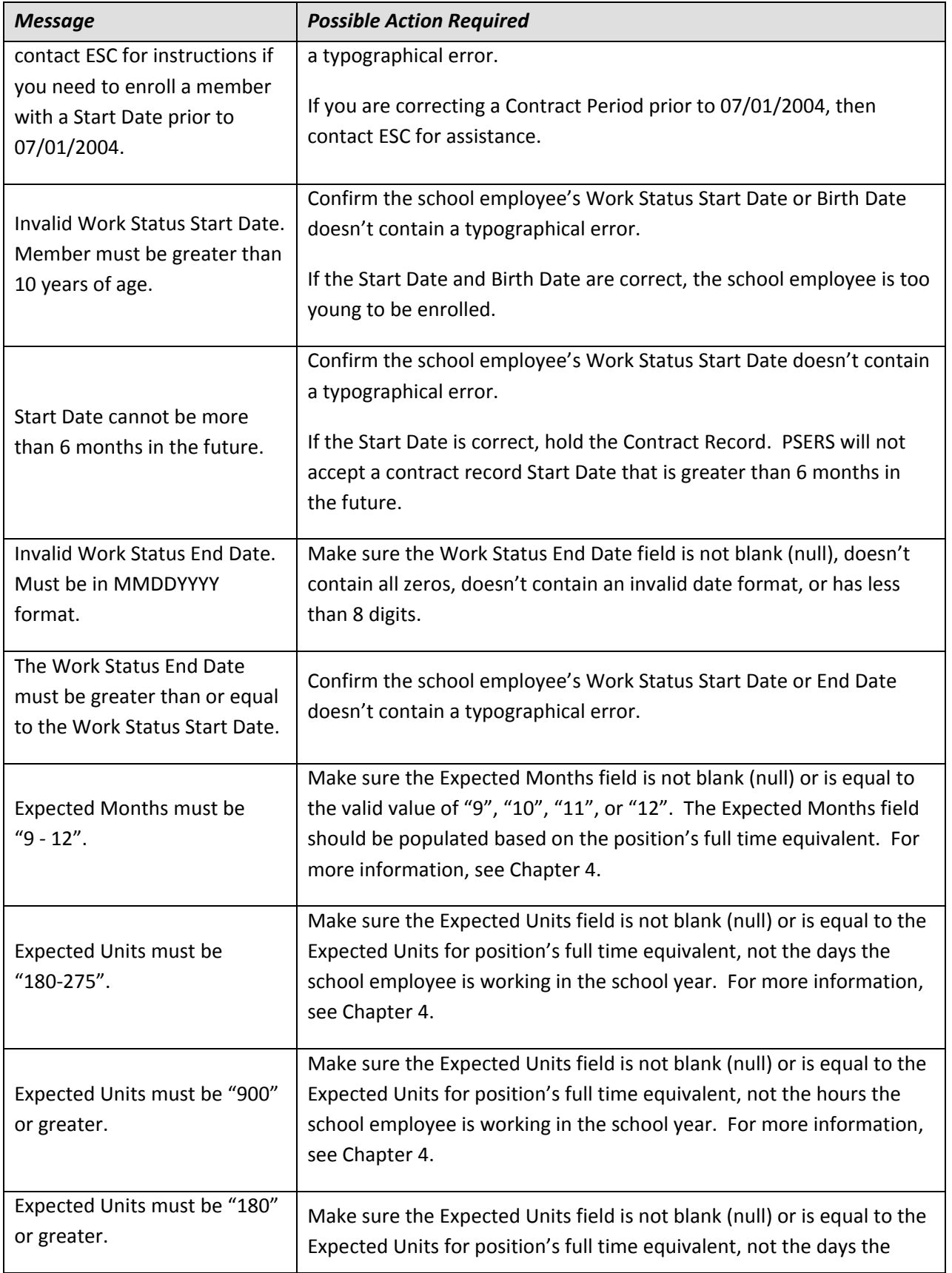

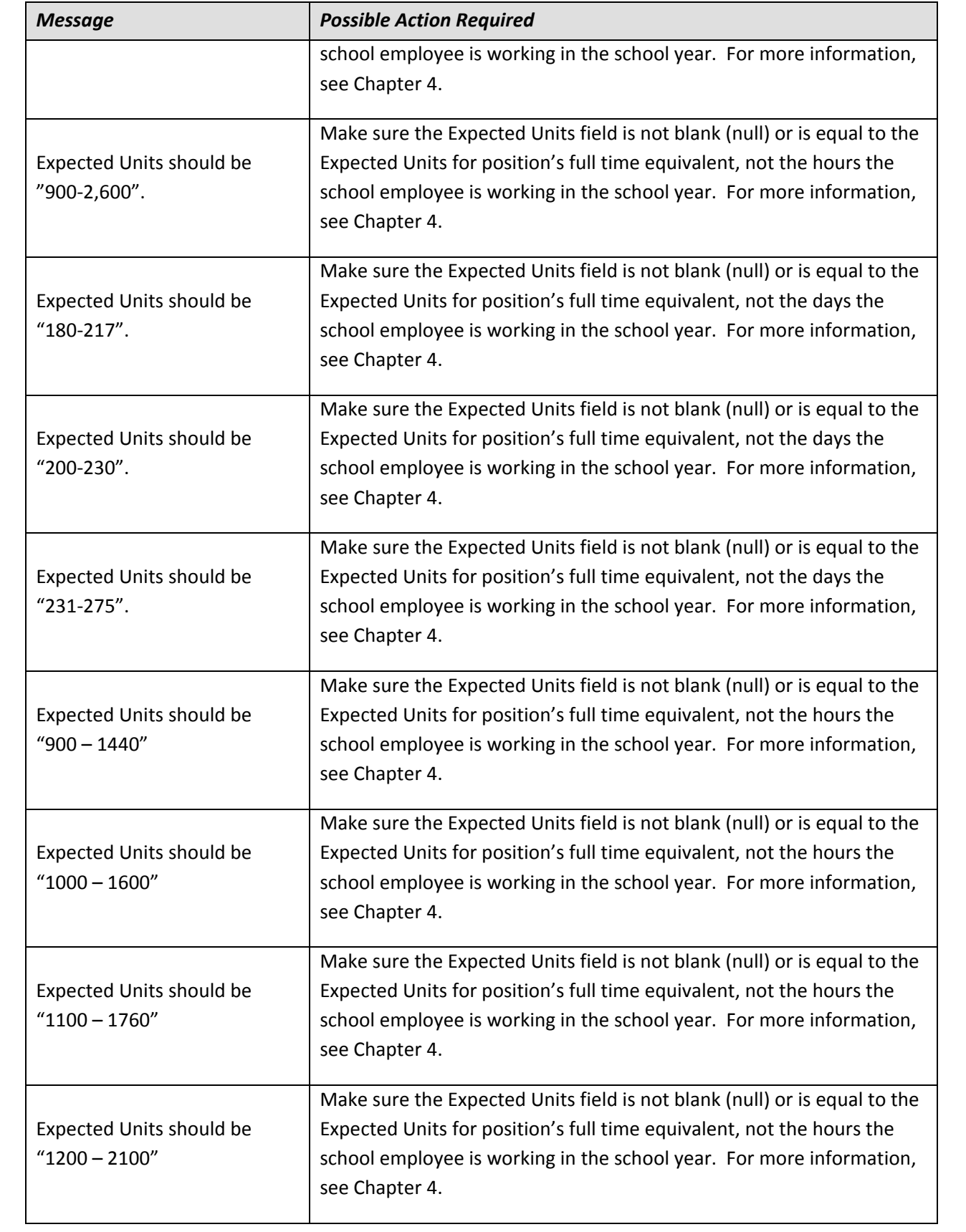

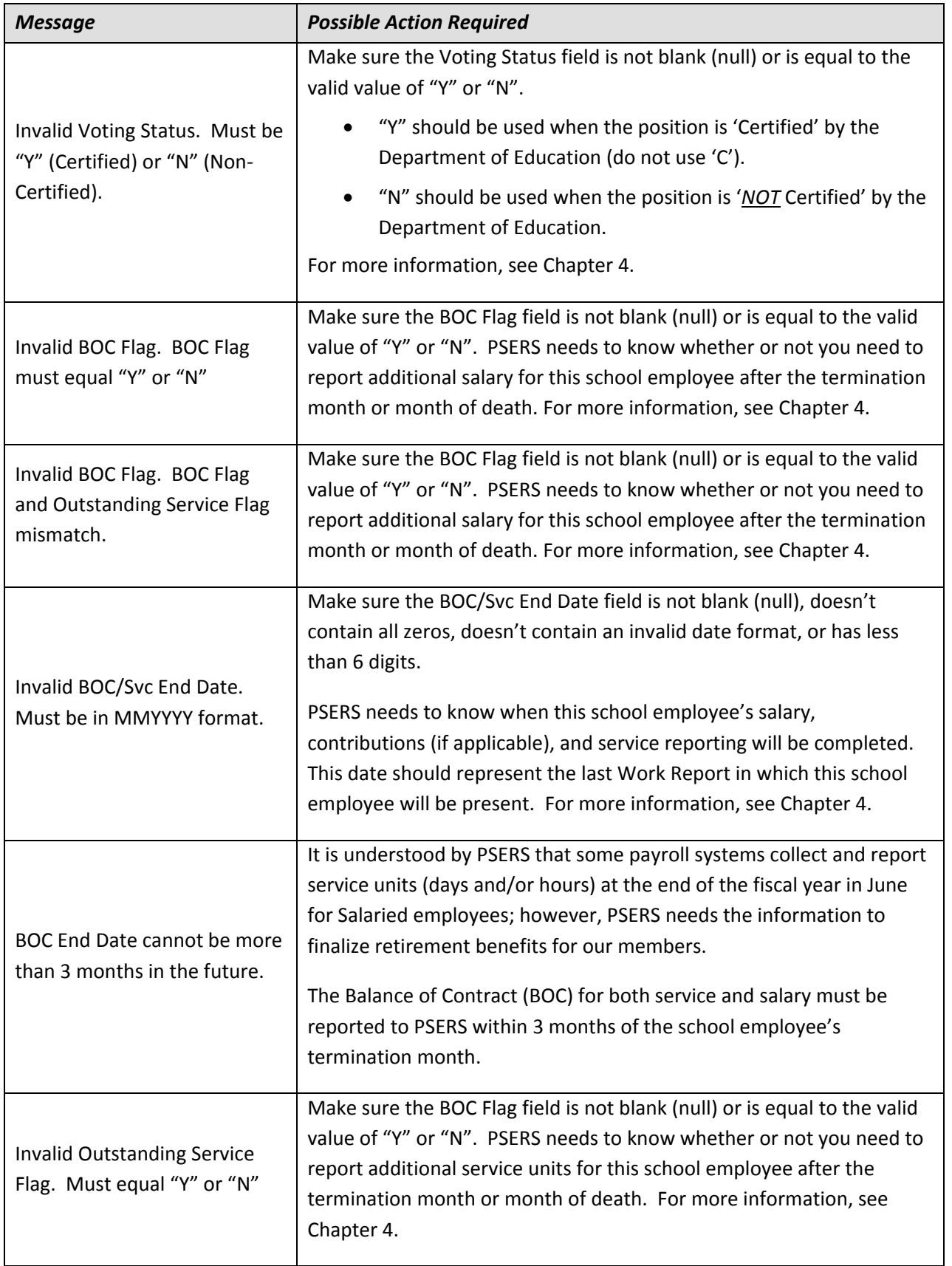

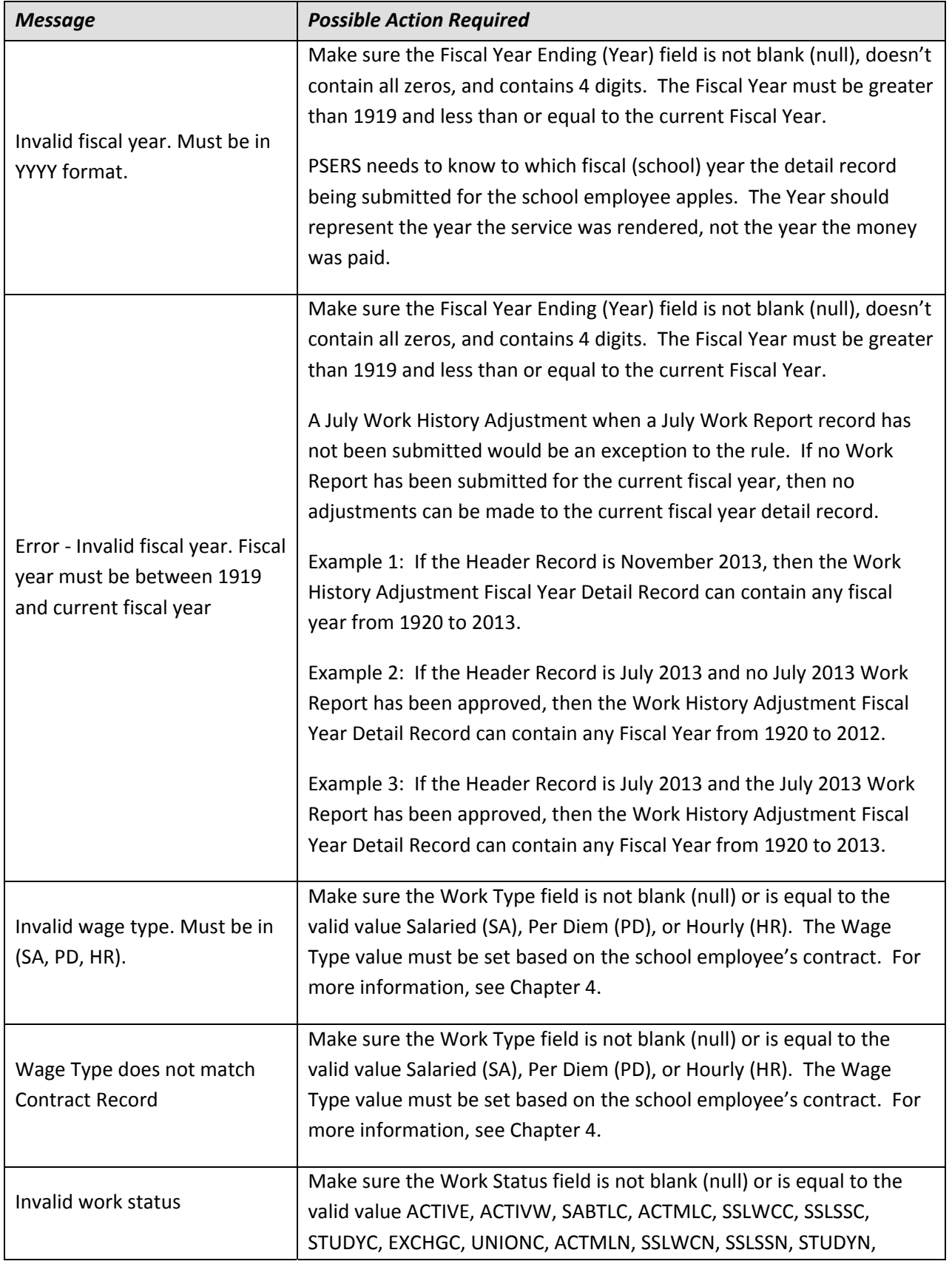

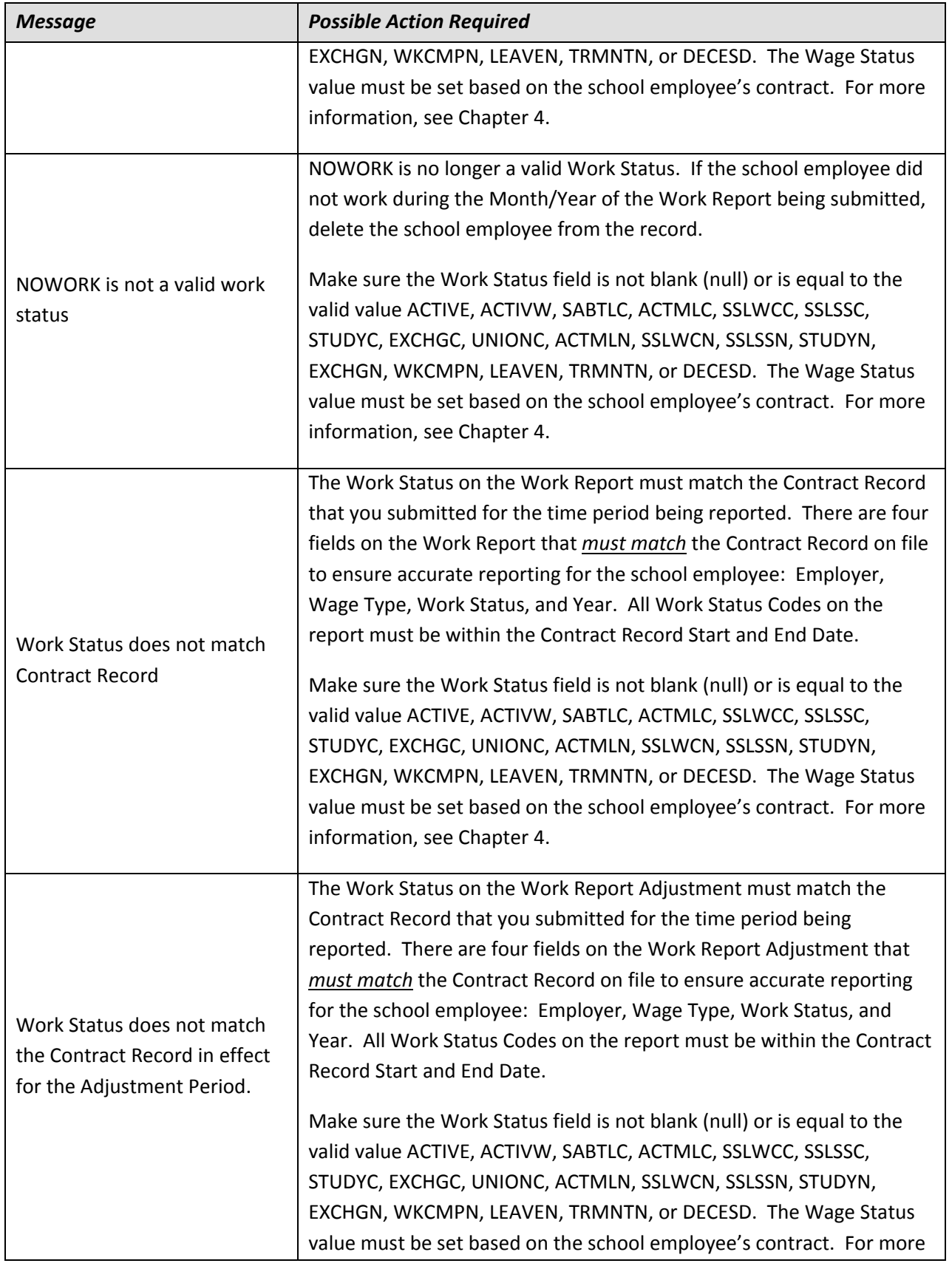

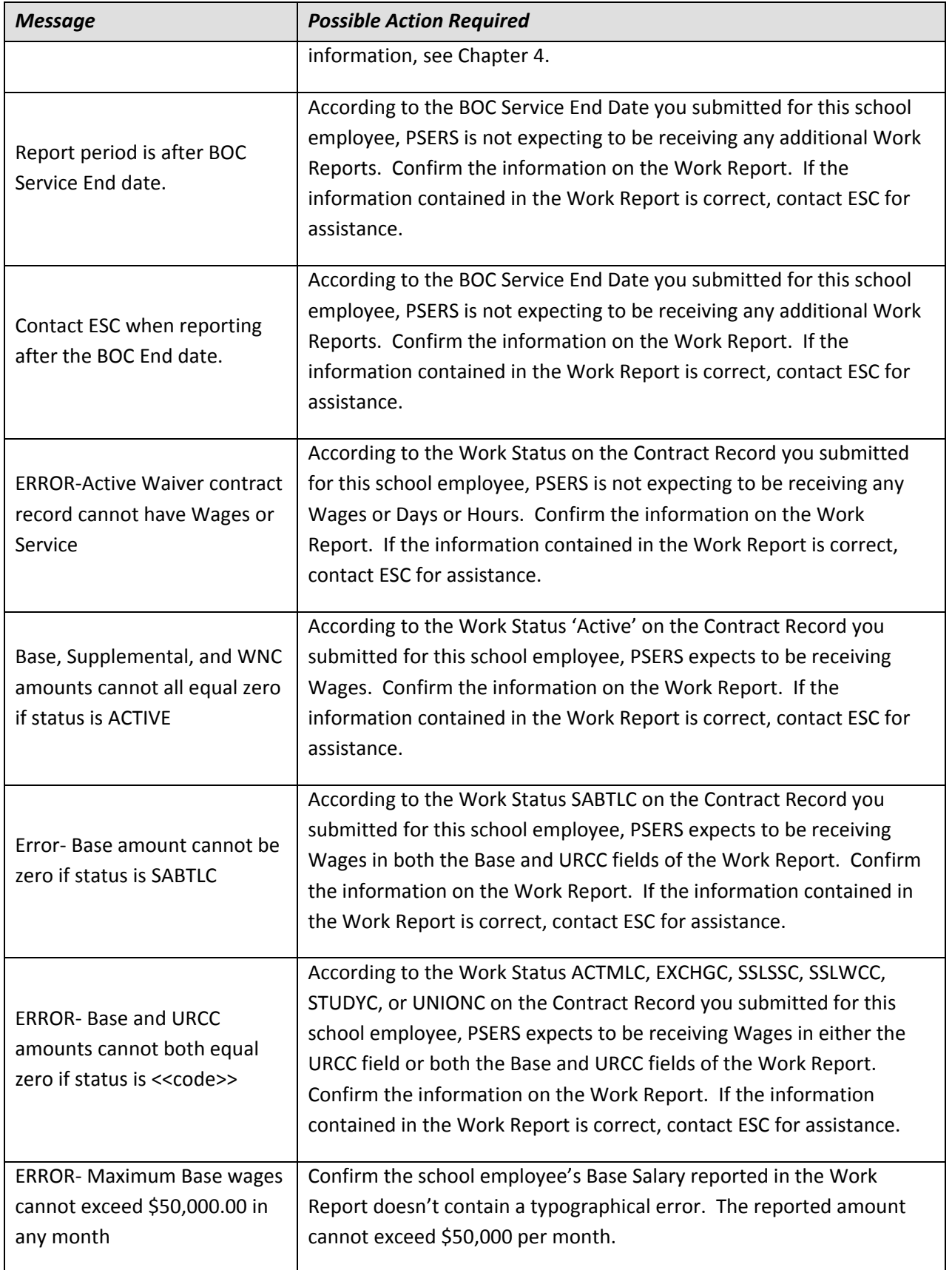

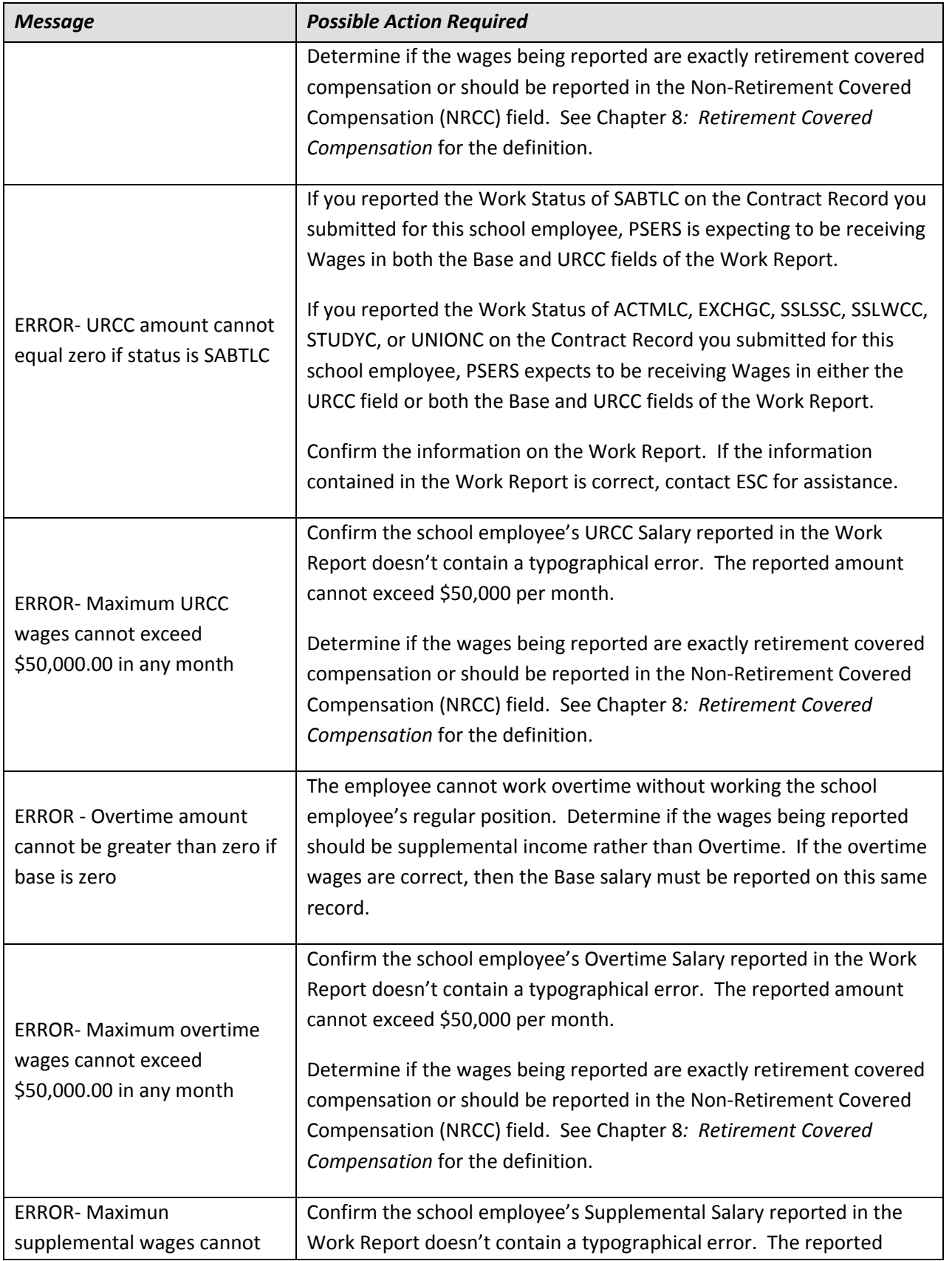

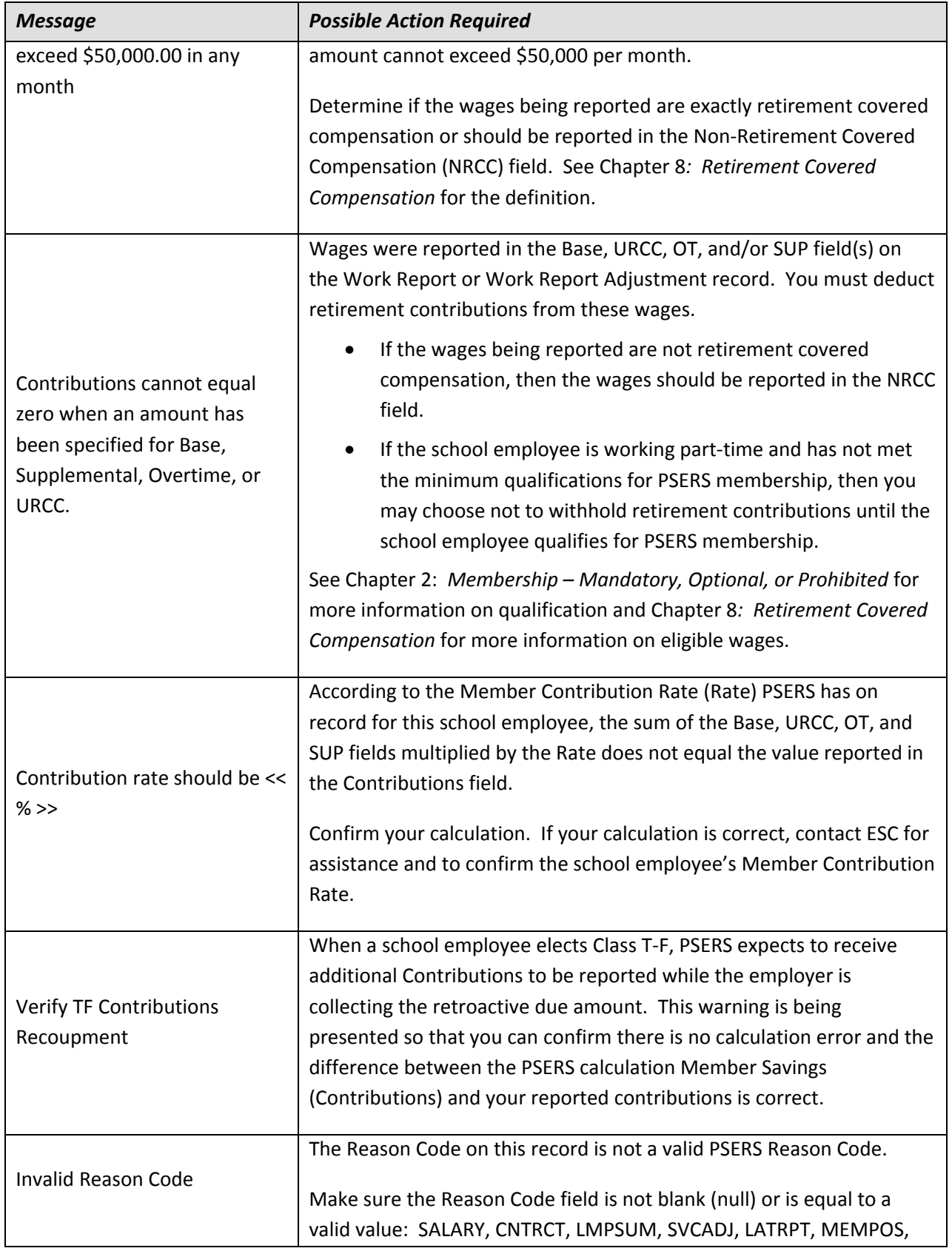

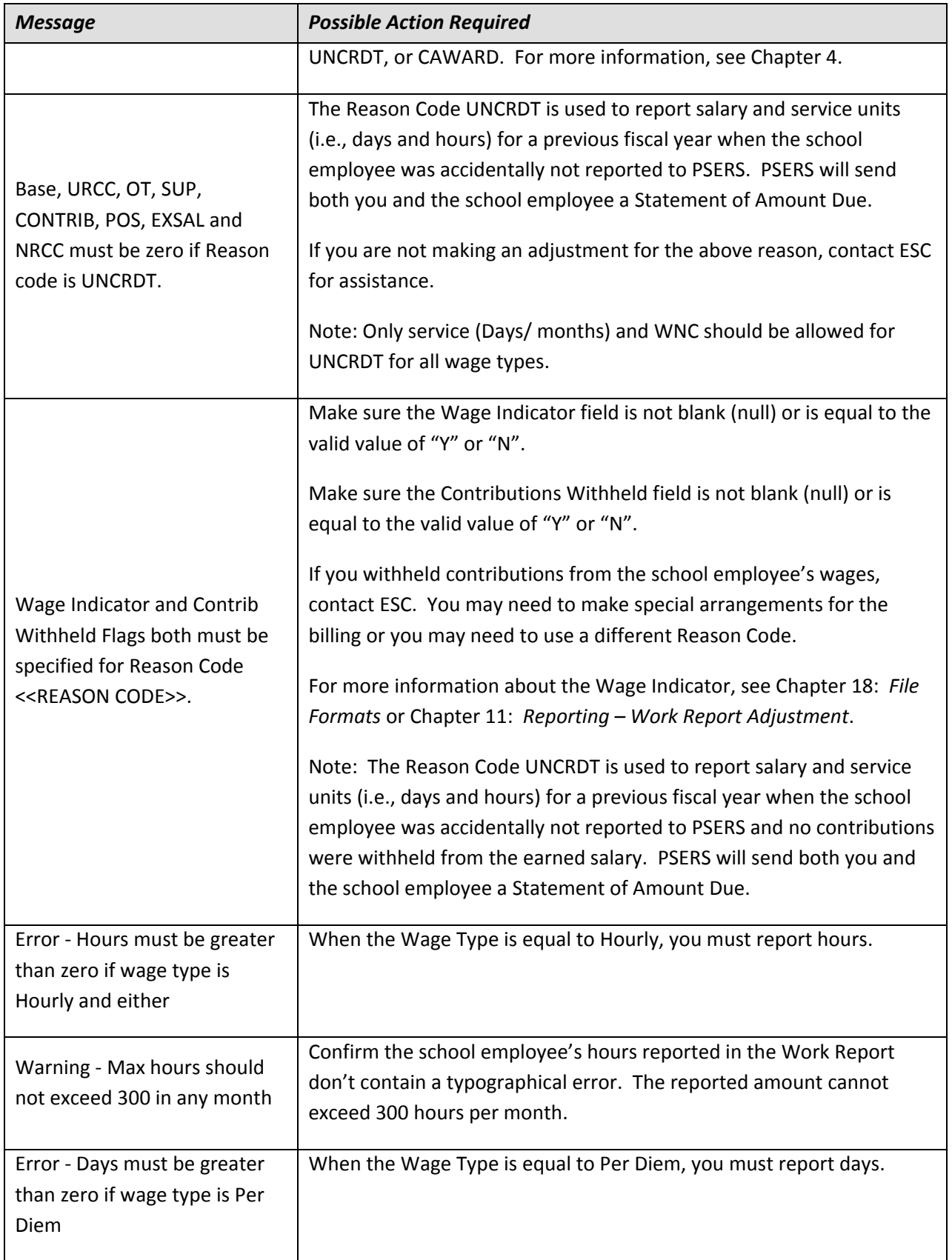

![](_page_22_Picture_801.jpeg)

![](_page_23_Picture_813.jpeg)

![](_page_24_Picture_603.jpeg)